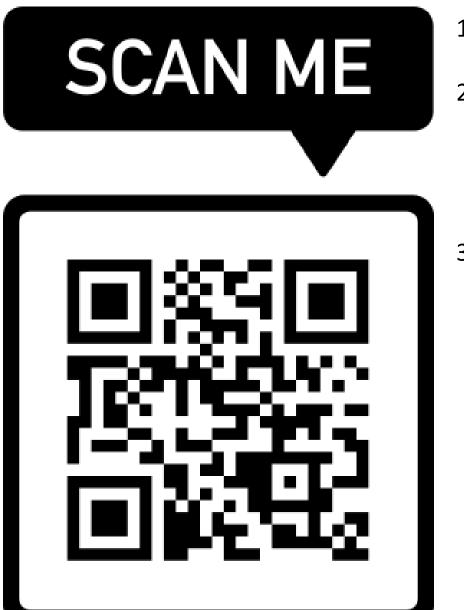

## 1. Visit: <a href="https://myap.collegeboard.org/">https://myap.collegeboard.org/</a>

- 2. To enroll in this section online, either:
  - a. Create an account (if you've NEVER TAKEN an AP test before).
  - b. Sign into your existing College Board account (if you've taken an AP test before).
- 3. Enter the Section Join Code to enroll in the AP Classroom.

AP Spanish Language and Culture - 1st Block - Sp. 2023

**Teacher: Sarah Bowers** 

SECTION JOIN CODE